## **F\_AGEINYEARSTHRESHOLD**

## **function from adhoc**

Entrypoint ageinyearsthreshold compatible with UTF-8

## **Inputs/Outputs**

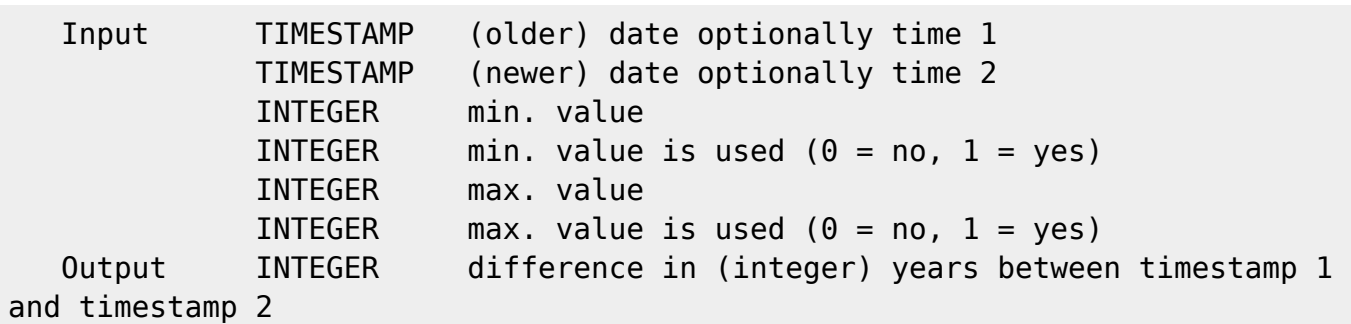

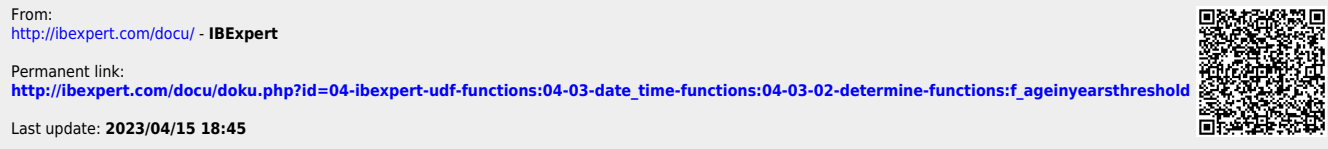

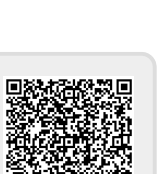